# **<u>SESSION NUMBER ARIAL</u><br>Managing DevSecOps Pipelines at Scale<br>Managing Lepkins Templating Engine Managing DevSecUps Lifting Engine<br>With the Jenkins Templating Engine** SESSION NUMBER ARIAL

DEVOPS

by CloudBees

# **Steven Terrana**<br>CDF Ambassador

*CDF Ambassador Senior Lead Technologist at Booz Allen*

## So You Want to Build a Pipeline

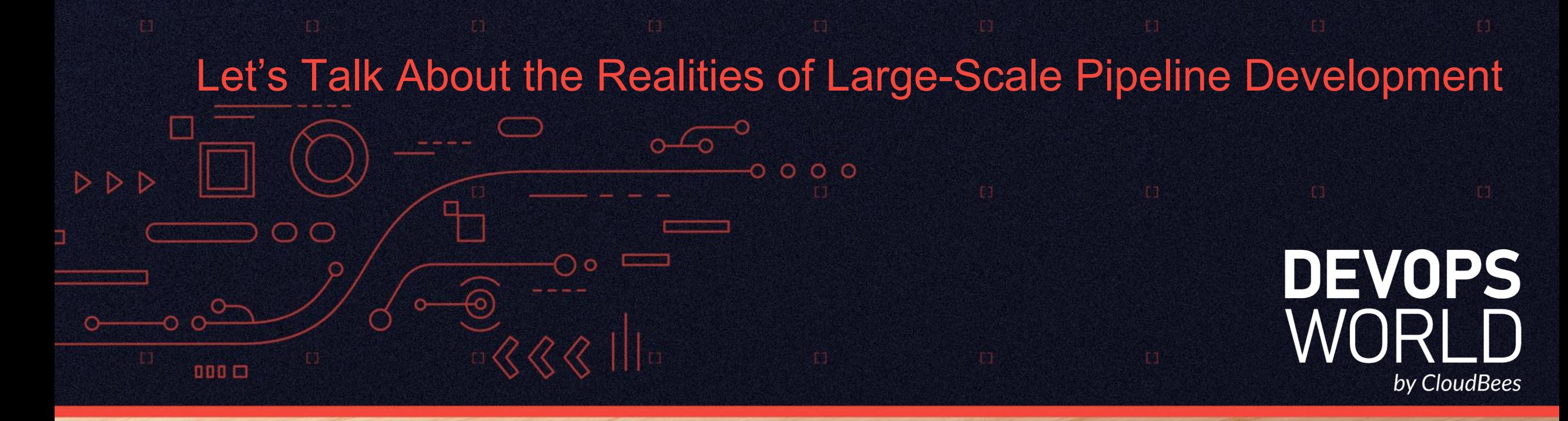

### "Just draw the rest of the owl!"

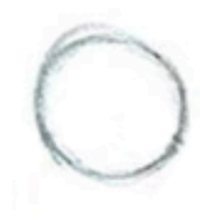

**Building a pipeline for one application**

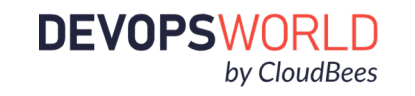

**Building a pipeline for multiple applications** 

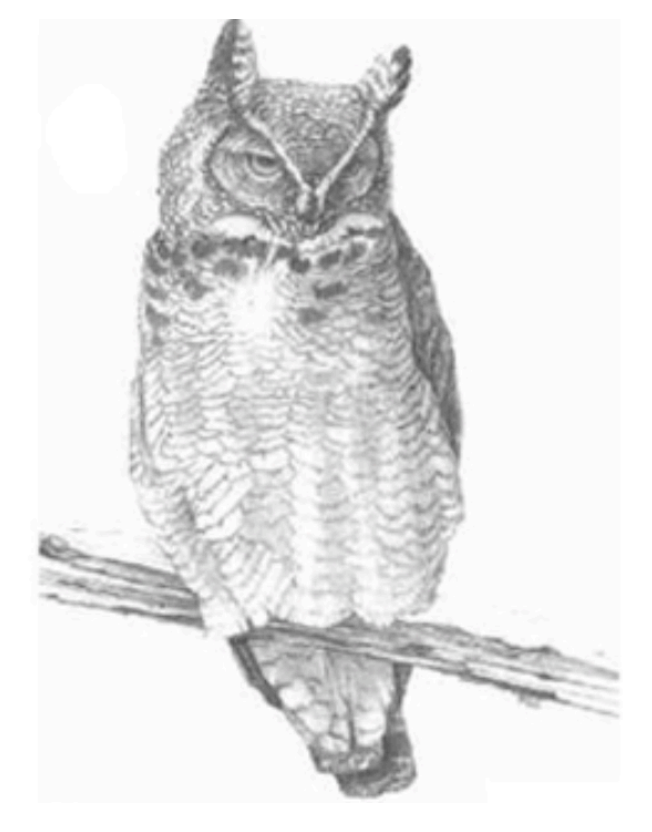

**Building a pipeline for multiple teams with multiple applications**

#### *© 2020 All Rights Reserved.* **3**

### Our First Pipeline: Getting Started

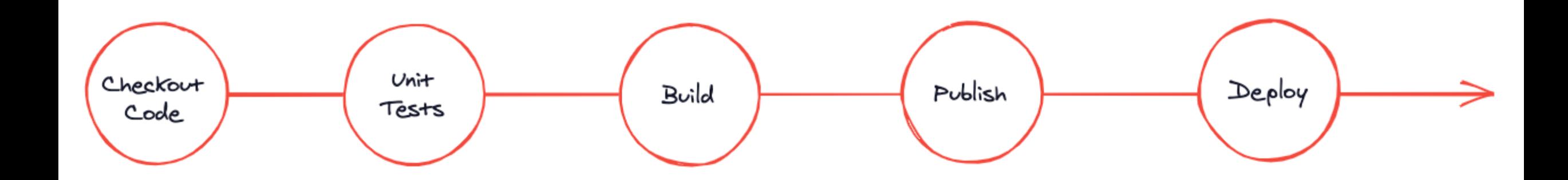

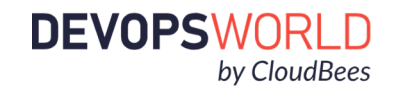

*© 2020 All Rights Reserved.* **4**

### **Pipeline Orchestration Using Git Flow**

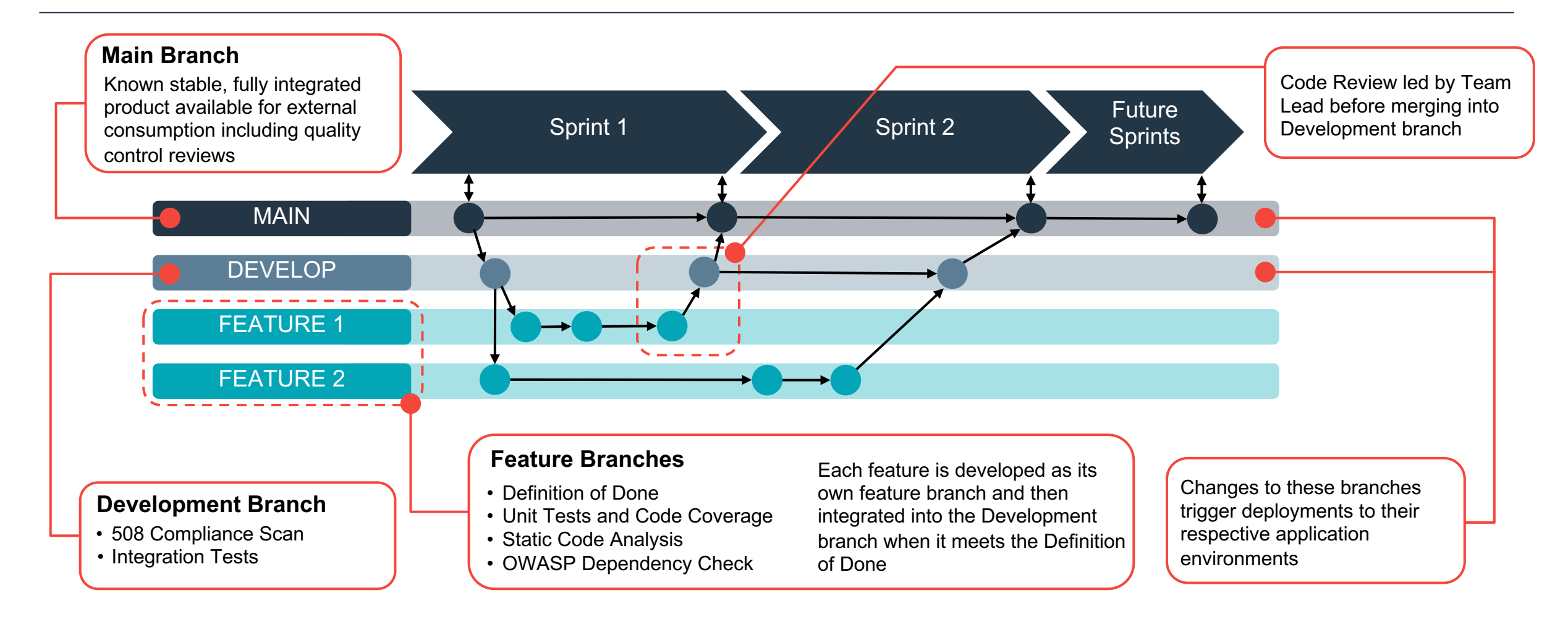

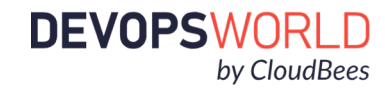

### Test All The Things: Integrating .\* Testing

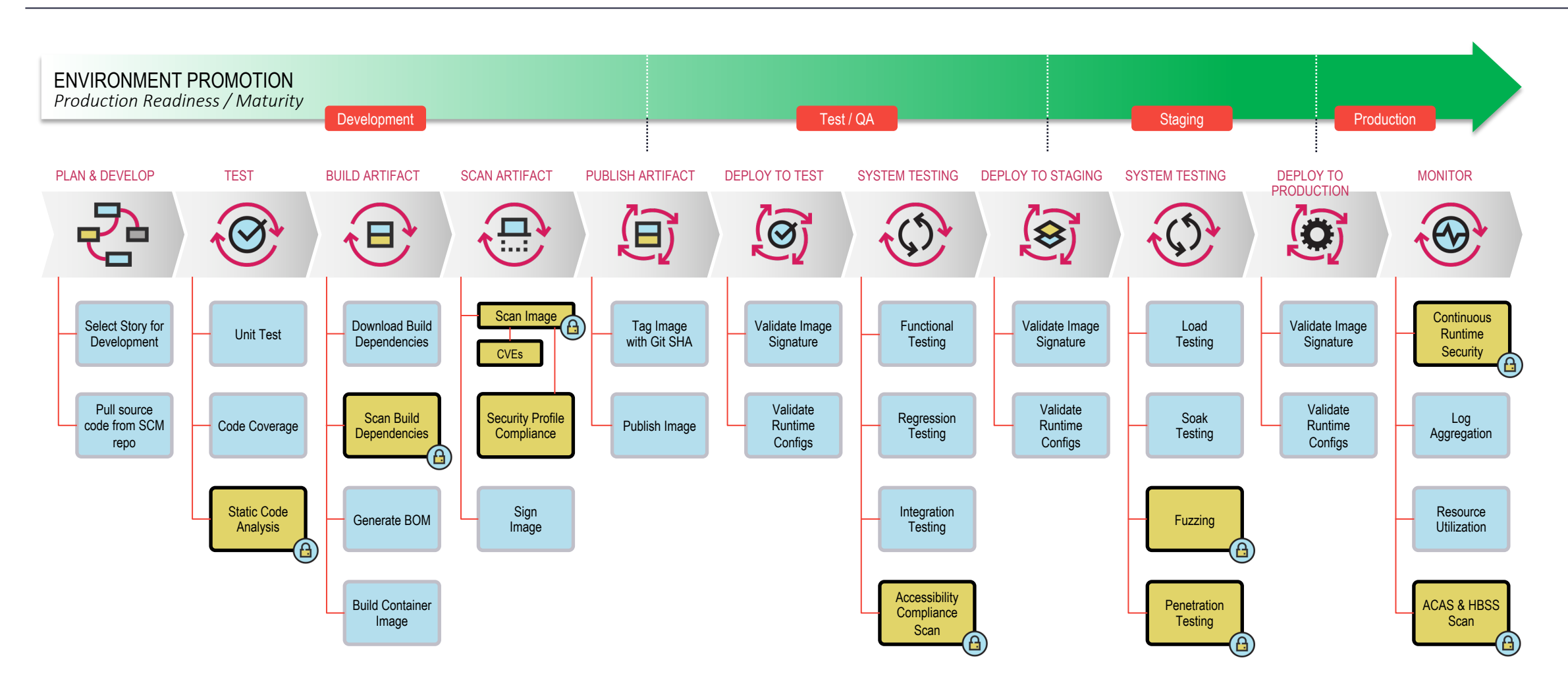

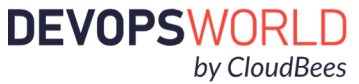

# Challenges at Scale

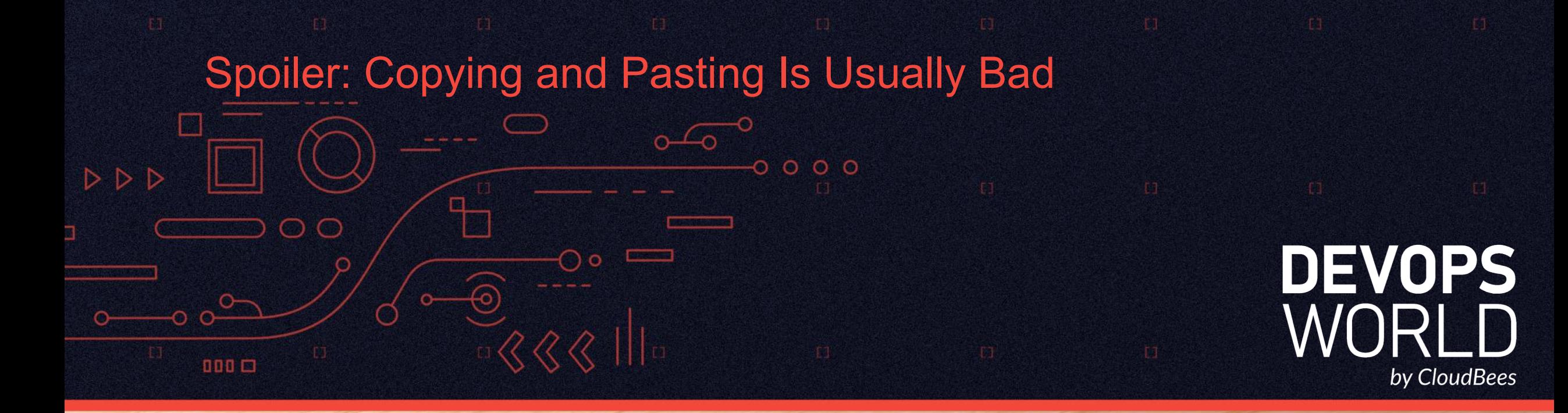

### Linear Scale, Exponential Pain

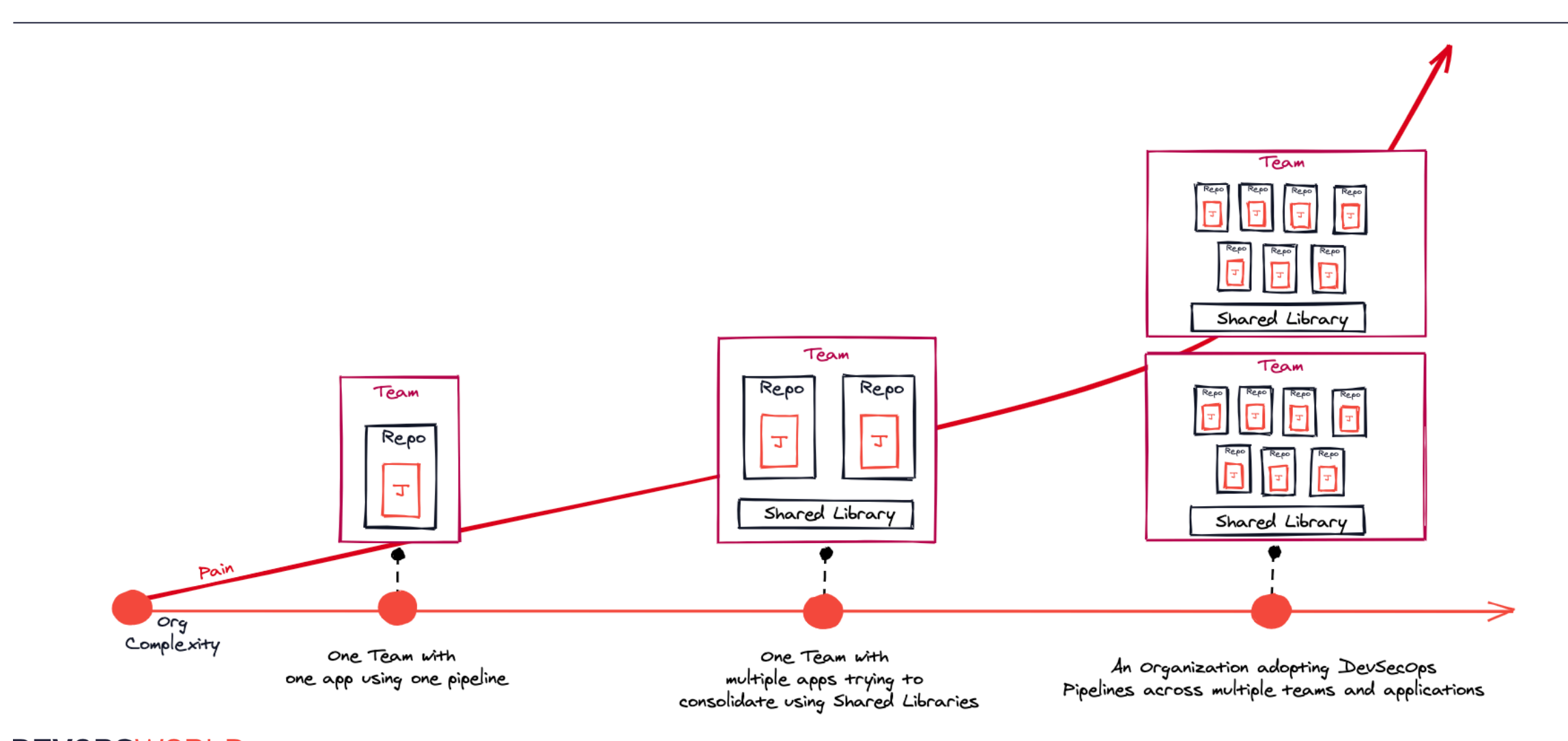

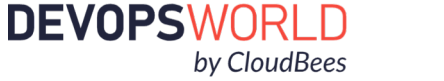

*© 2020 All Rights Reserved.* **8**

### What Causes This Pain?

When writing pipelines, we often fail to separate the *business logic* from the *technical implementation*

We have to *duplicate* our pipeline definitions on a per-application basis

**Time**

*Creating a mature DevSecOps pipeline for an application can take months. Onboarding new applications requires manual intervention.* 

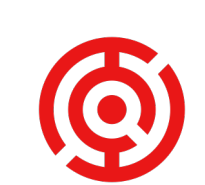

#### **Complexity**

*Different types of applications will utilize different tools and different teams may leverage different testing frameworks.* 

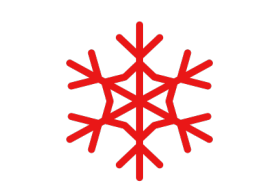

#### **Standardization**

*Each application's source code repository requires a Jenkinsfile, making it difficult to ensure common processes are adhered to.* 

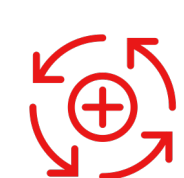

#### **Continuous Improvement**

*Making a change to the pipeline requires changing Jenkinsfiles distributed across every branch in every source code repository.*

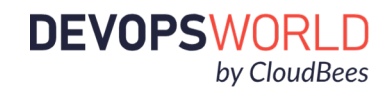

# The Jenkins Templating Engine

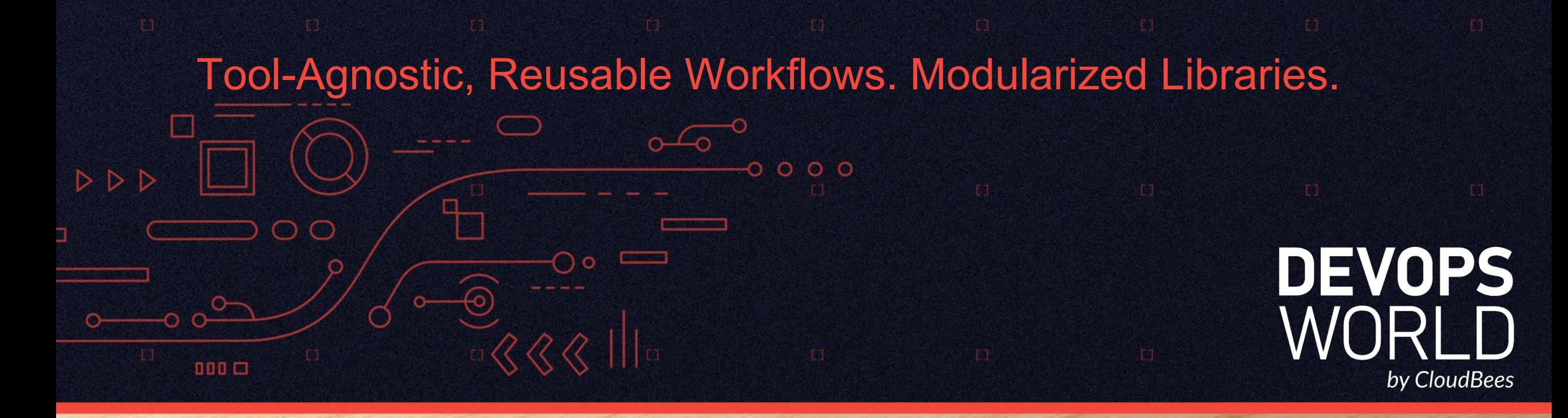

### Define Tool-Agnostic, Templated Workflows

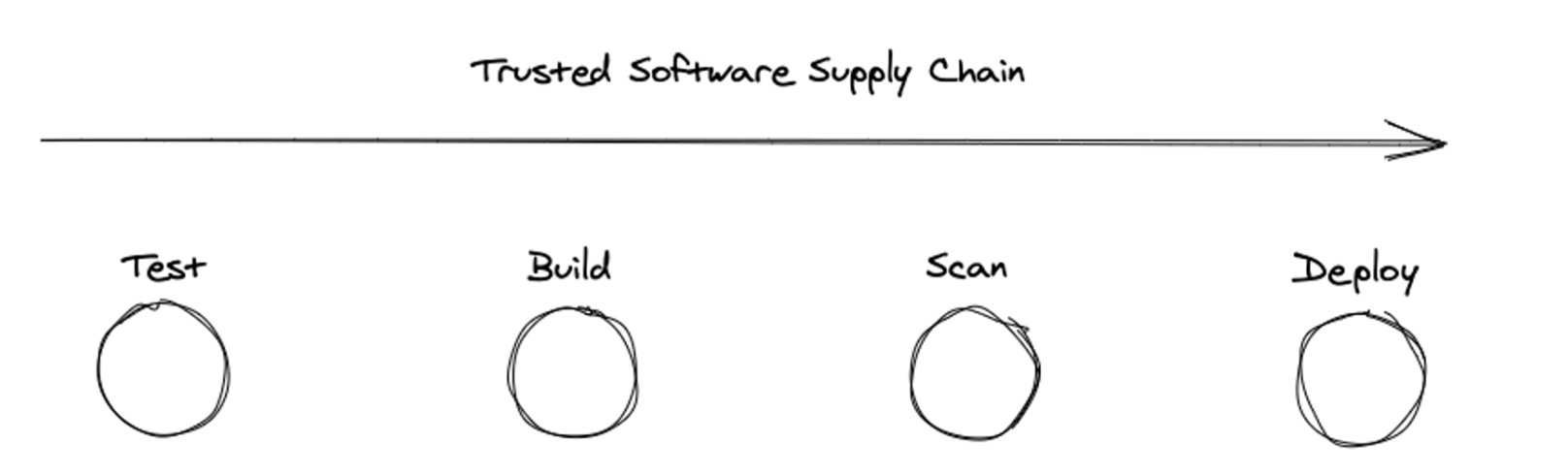

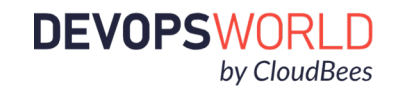

### Define Tool-Agnostic, Templated Workflows

*Regardless of what tools are being used, the flow remains the same.*

#### *Example Jenkinsfile for an application using Maven*

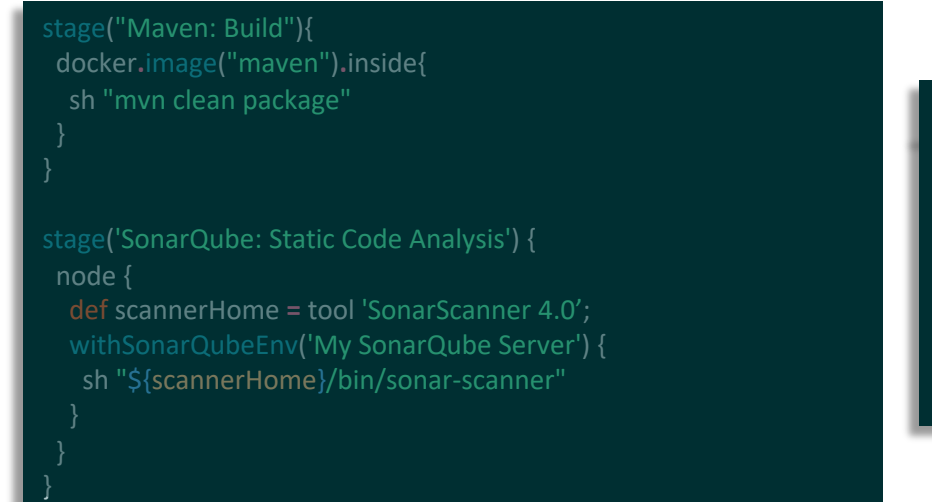

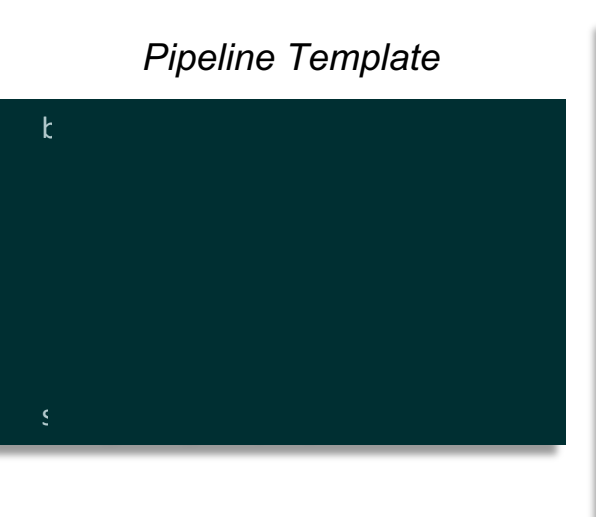

#### *Example Jenkinsfile for an application using Gradle*

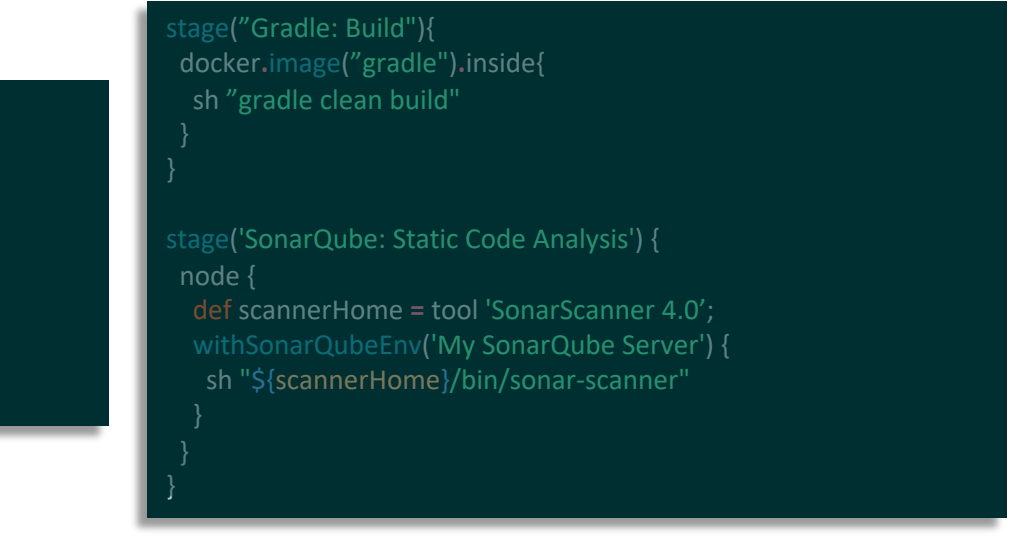

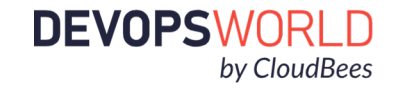

### **Reorganize**

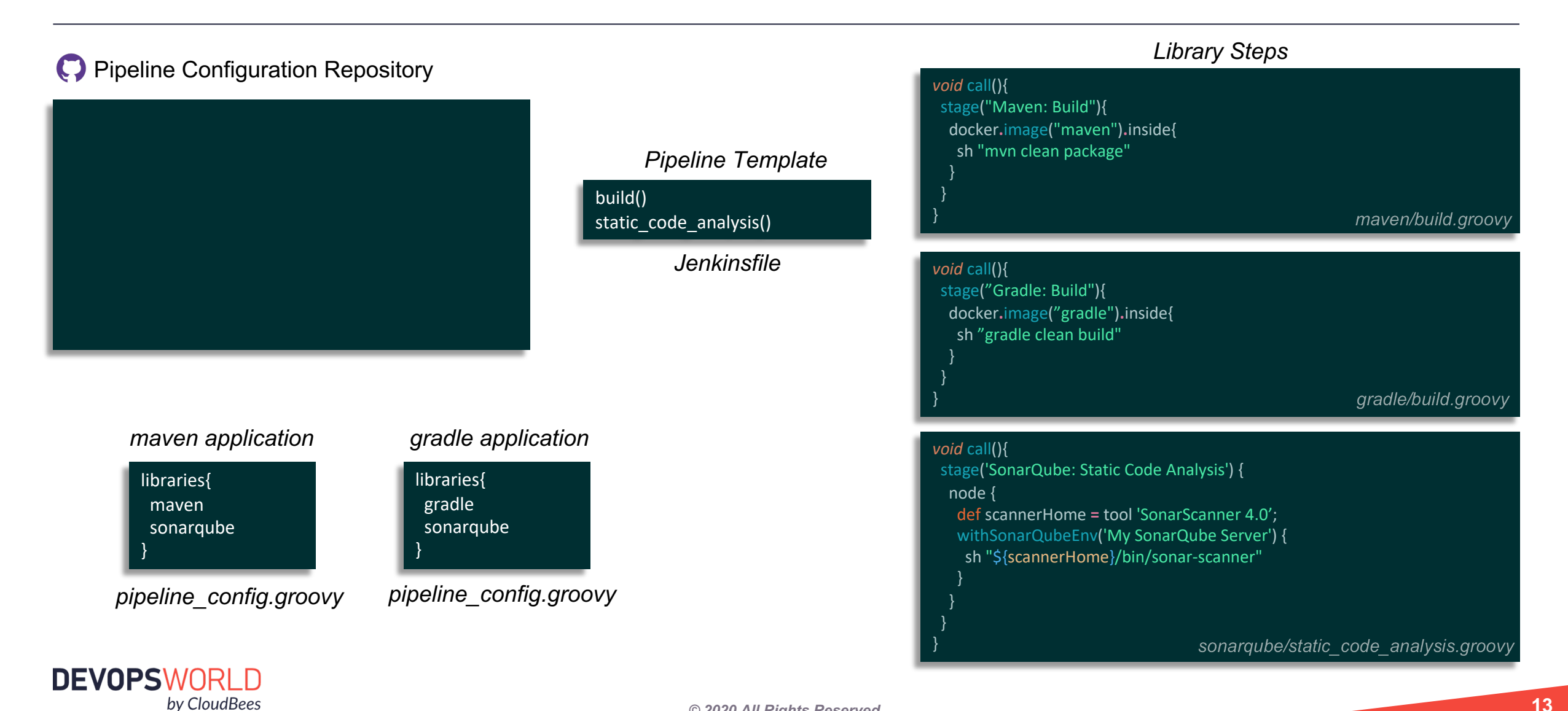

### Library Parameterization

Libraries become reusable building blocks used configure pipelines.

Libraries can *parameterized* to optimize reusability.

#### libraries{

}

maven sonarqube{ scanner\_version = "SonarScanner 3.0" enforce\_quality\_gate = false }

#### *void* call(){

stage('SonarQube: Static Code Analysis') {

#### *// parse configuration*

String scannerVersion **=** config**.**scanner\_version **?:** "SonarScanner 4.0" String serverName **=** config**.**server\_name **?:** "My SonarQube Server" Boolean enforceQualityGate **=** config**.**containsKey("enforce\_quality\_gate") **?** config**.**enforce\_quality\_gate : true

#### node {

} }

} } } } }

def scannerHome **=** tool(scannerVersion) withSonarQubeEnv(serverName) { sh "\${scannerHome}/bin/sonar-scanner"

#### timeout(time: 1, unit: 'HOURS') { def qg **=** waitForQualityGate() **if** (qg**.**status **!=** 'OK') { **if**(enforceQualityGate){ error "Pipeline aborted due to quality gate failure: \${qg.status}" } **else** { warning "Quality gate failure: \${qg.status}"

Library steps autowired with a config variable populated with values from the pipeline configuration.

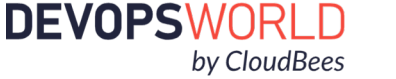

#### *© 2020 All Rights Reserved.* **14**

### Hierarchical Pipeline Configurations

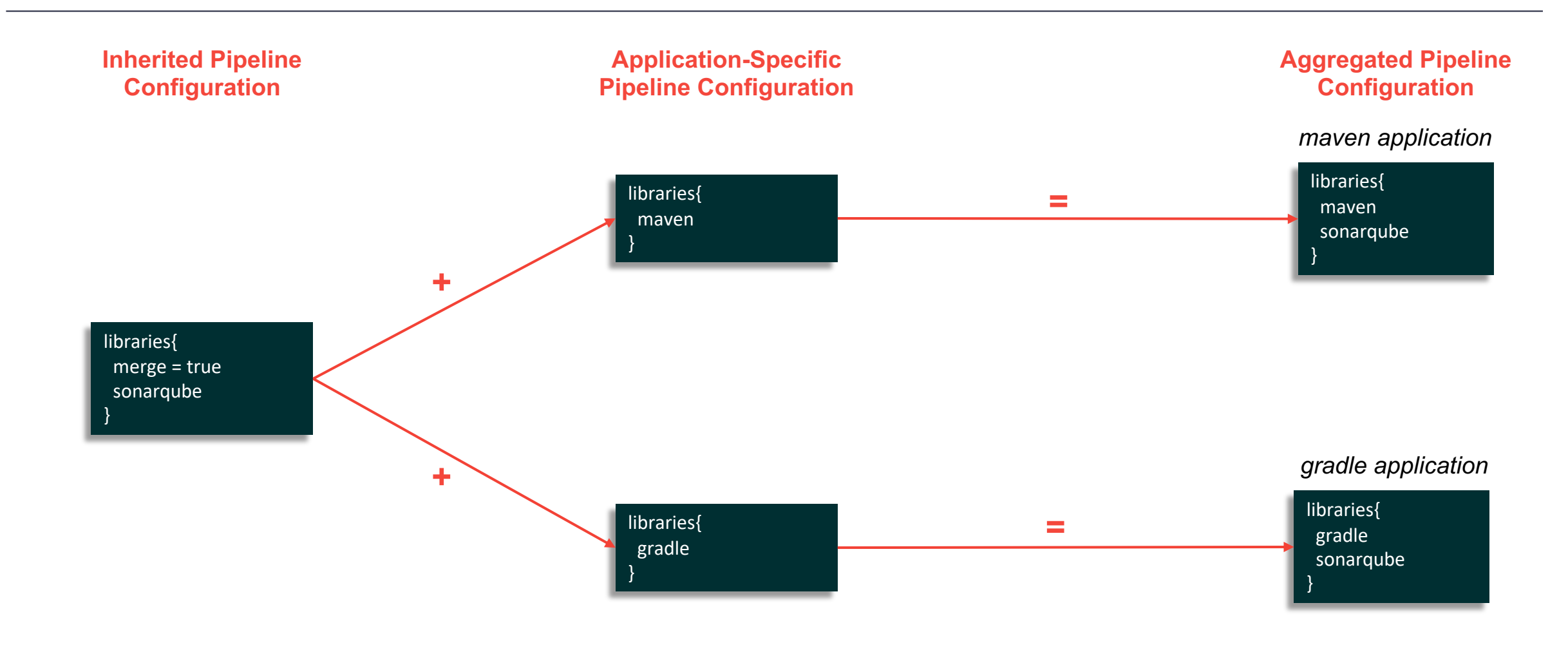

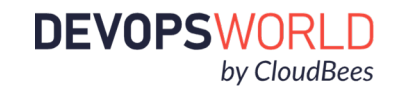

## Real-World Example

۰

 $\circ$ 

◯

 $000 \square$ 

 $\triangleright$ 

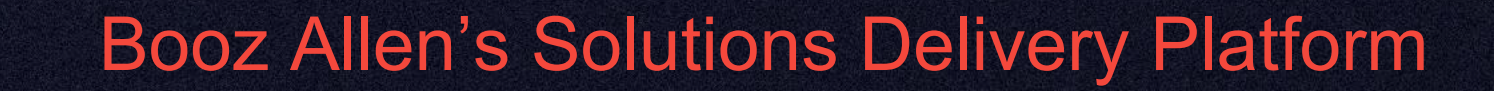

∩ ၀

 $\circ$ 

 $O$   $O$ 

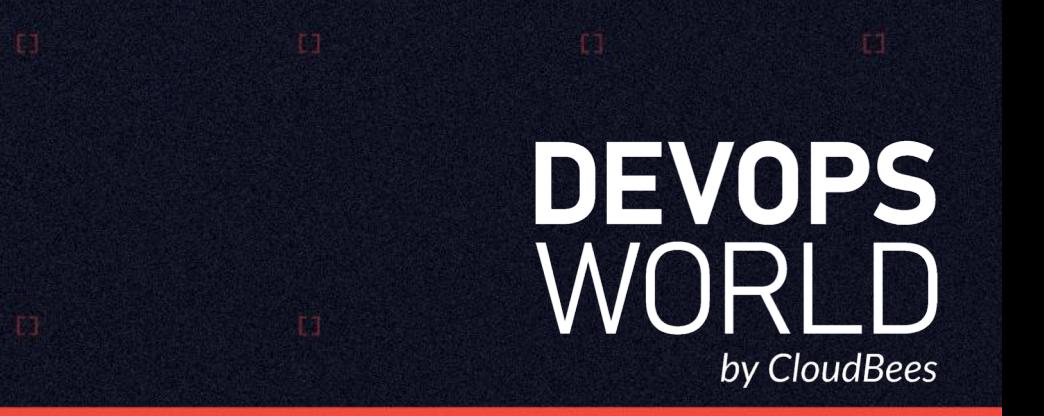

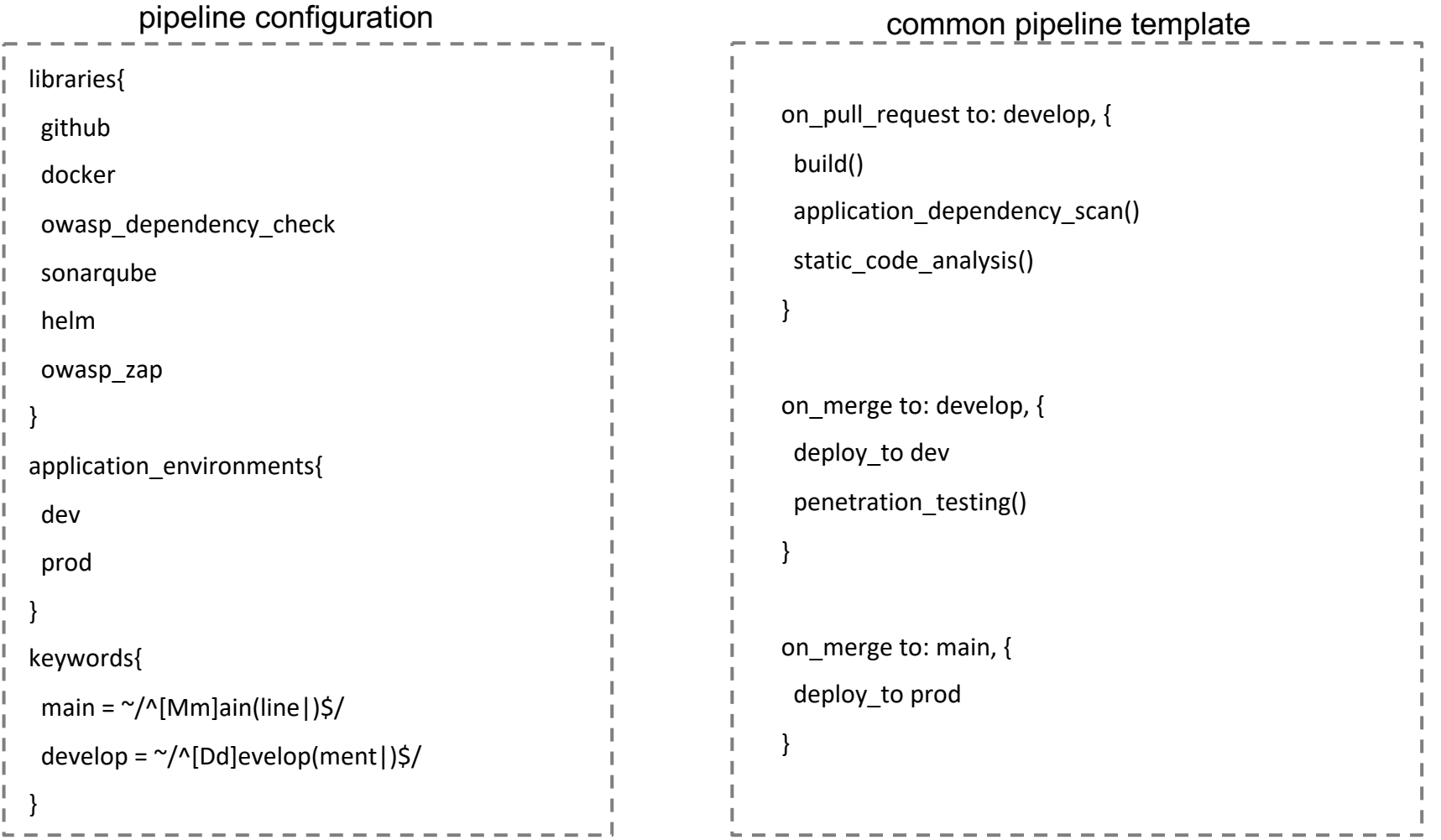

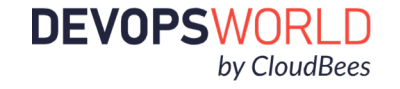

The **github** library provides functionality to map branching strategies to different pipeline activities

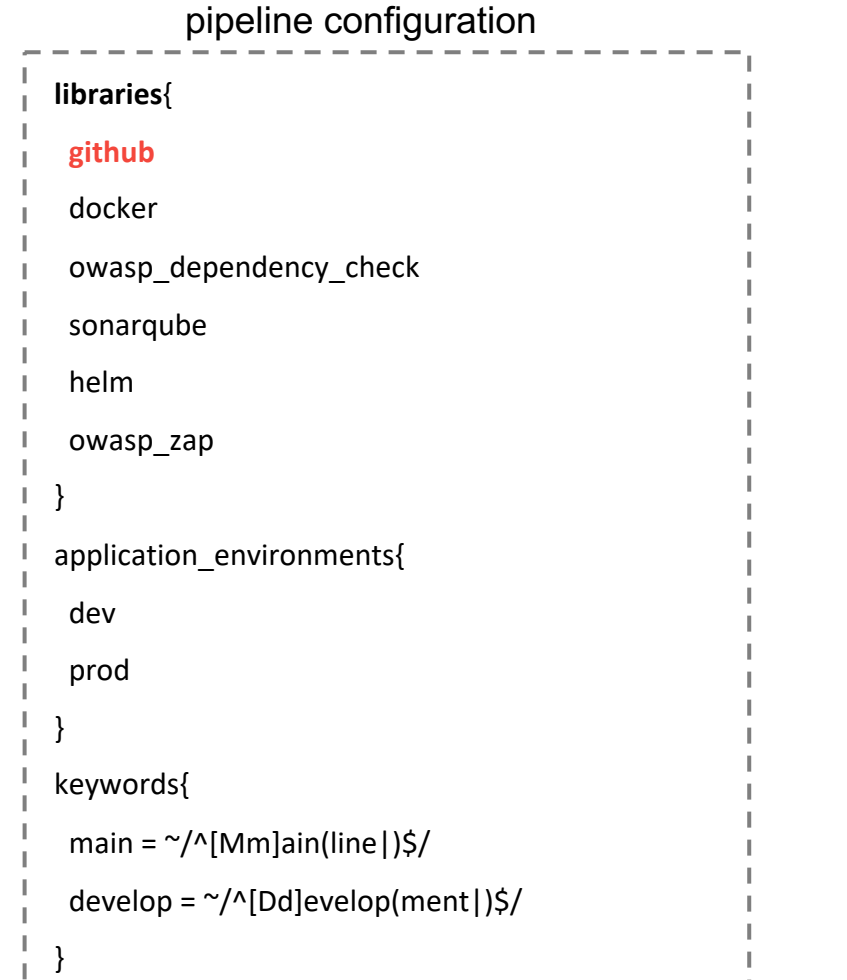

### **on\_pull\_request** to: develop, { build() application\_dependency\_scan() static code analysis() } **on\_merge** to: develop, { deploy\_to dev penetration\_testing() } **on\_merge** to: main, { deploy\_to prod } common pipeline template

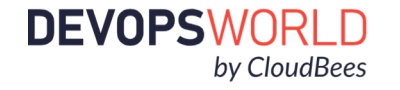

The functions take regular expressions as input variables that we can abstract using JTE's **keywords** functionality

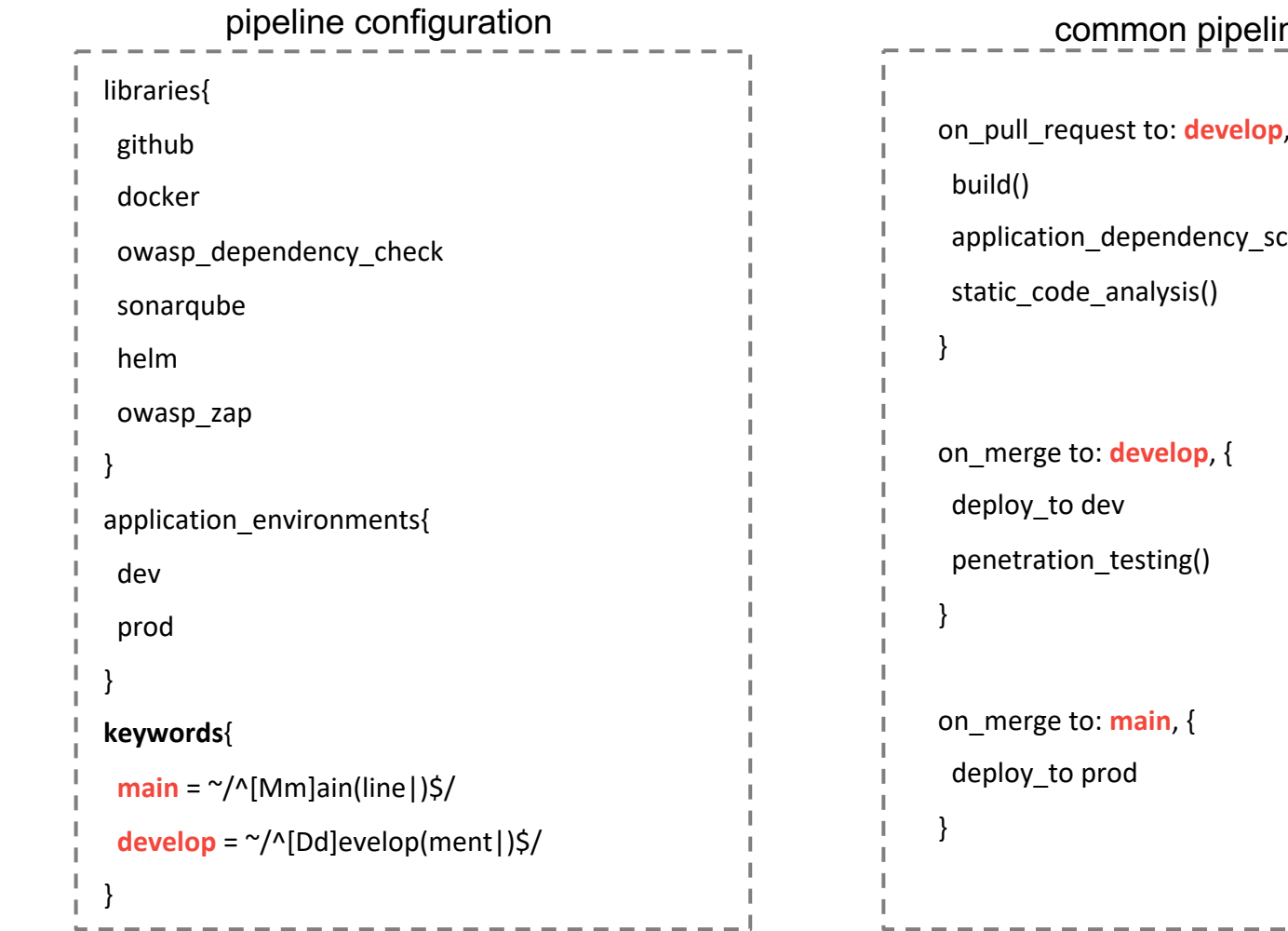

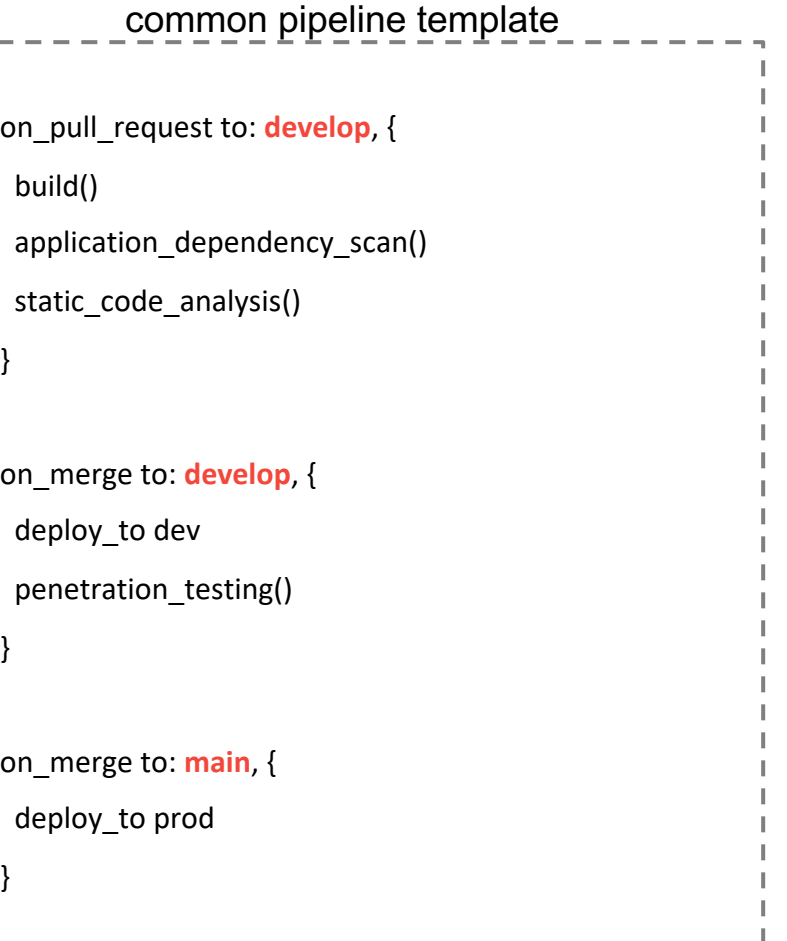

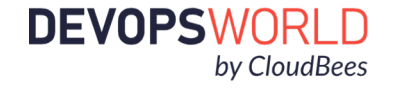

}

The docker library has a *build.groovy* **step.** 

There could also be an npm, maven, gradle, etc library that implements a build step for interchangeability

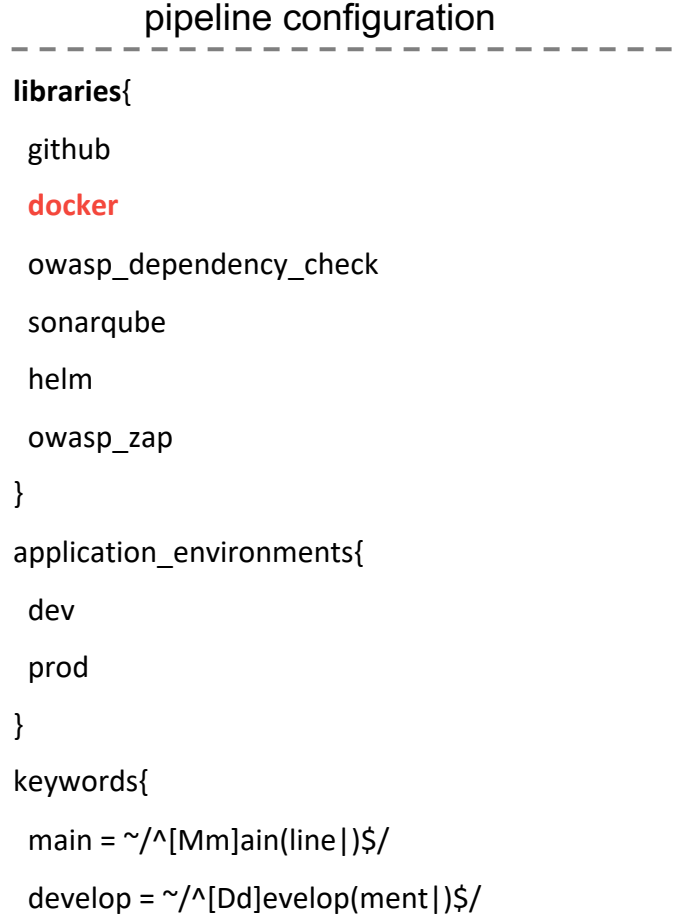

### on\_pull\_request to: develop, { **build()** application\_dependency\_scan() static code analysis() } on merge to: develop, { deploy\_to dev penetration\_testing() } on merge to: main, { deploy\_to prod } common pipeline template

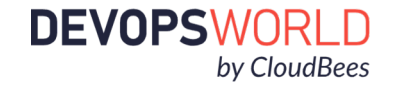

The OWASP Dependency Checker library implements a step for application dependency scanning

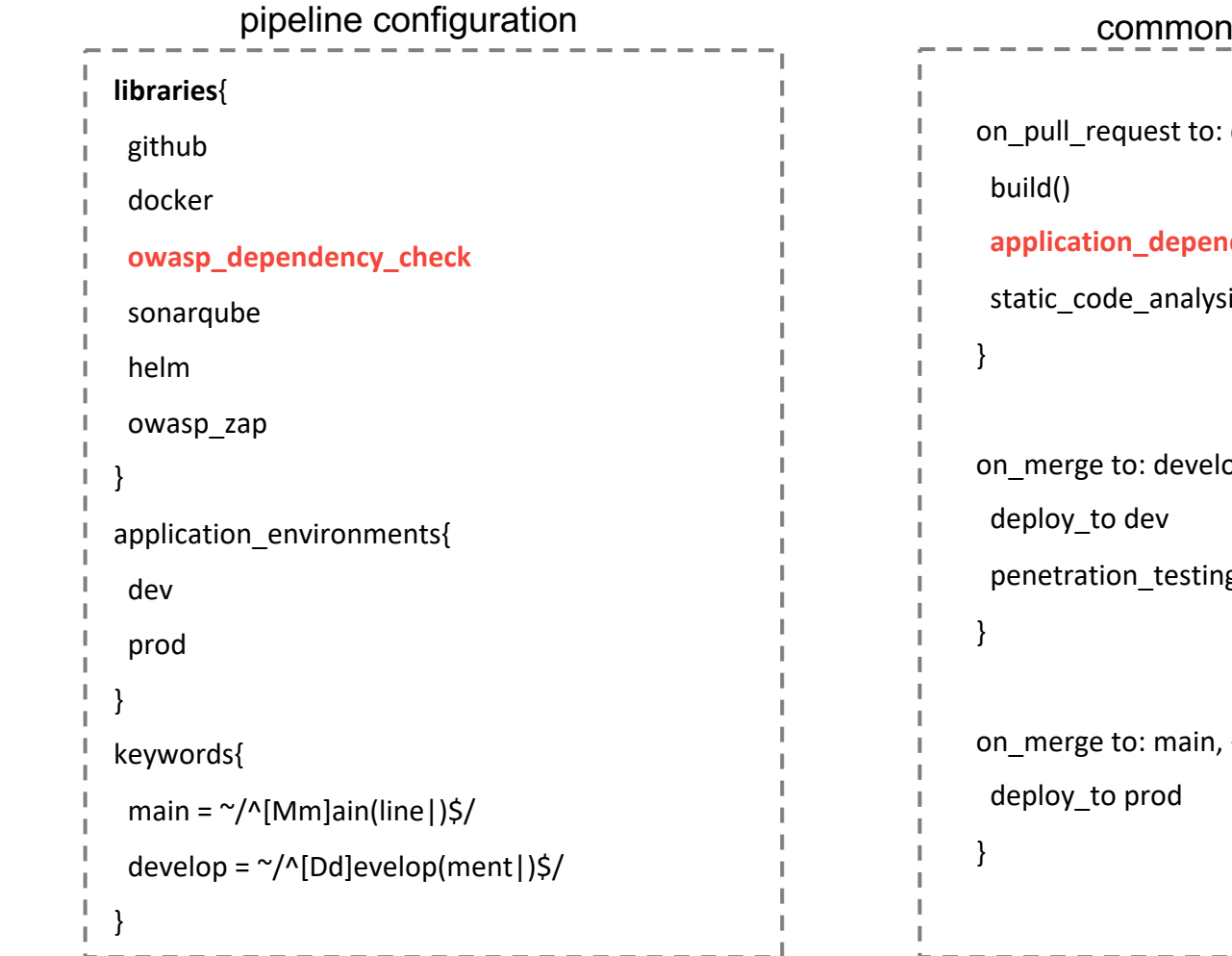

# develop, { dency\_scan()  $is()$ pp, { g() on\_merge to: main, { pipeline template

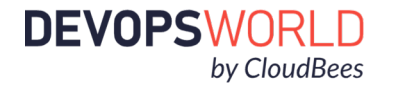

The SonarQube library implements a step for static code analysis

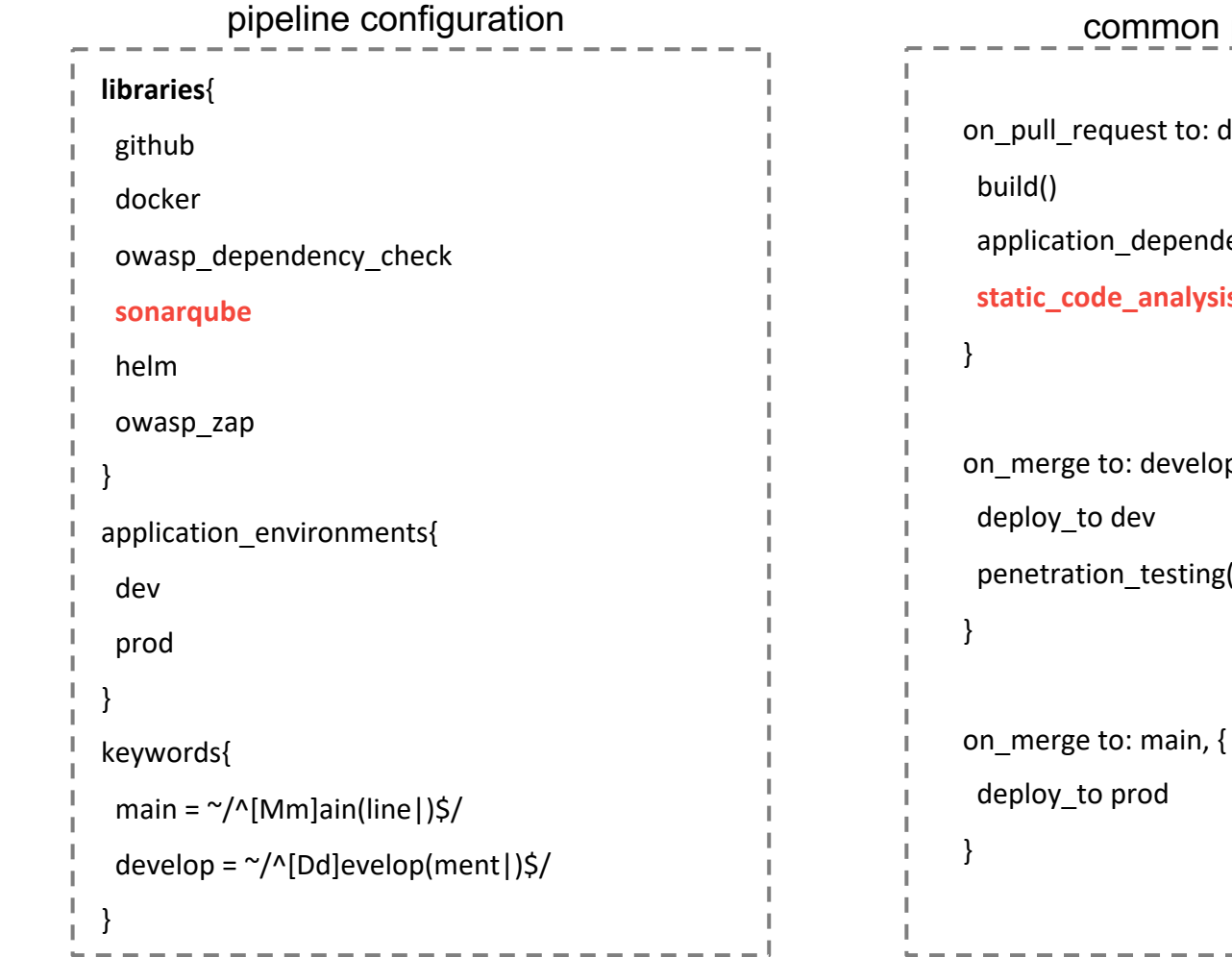

develop, { lency\_scan() is()  $p, {$ penetration\_testing() pipeline template

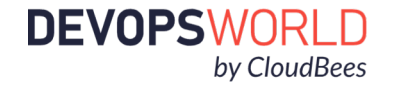

The Helm library would take configurations for the location of the target kubernetes cluster to perform deployments

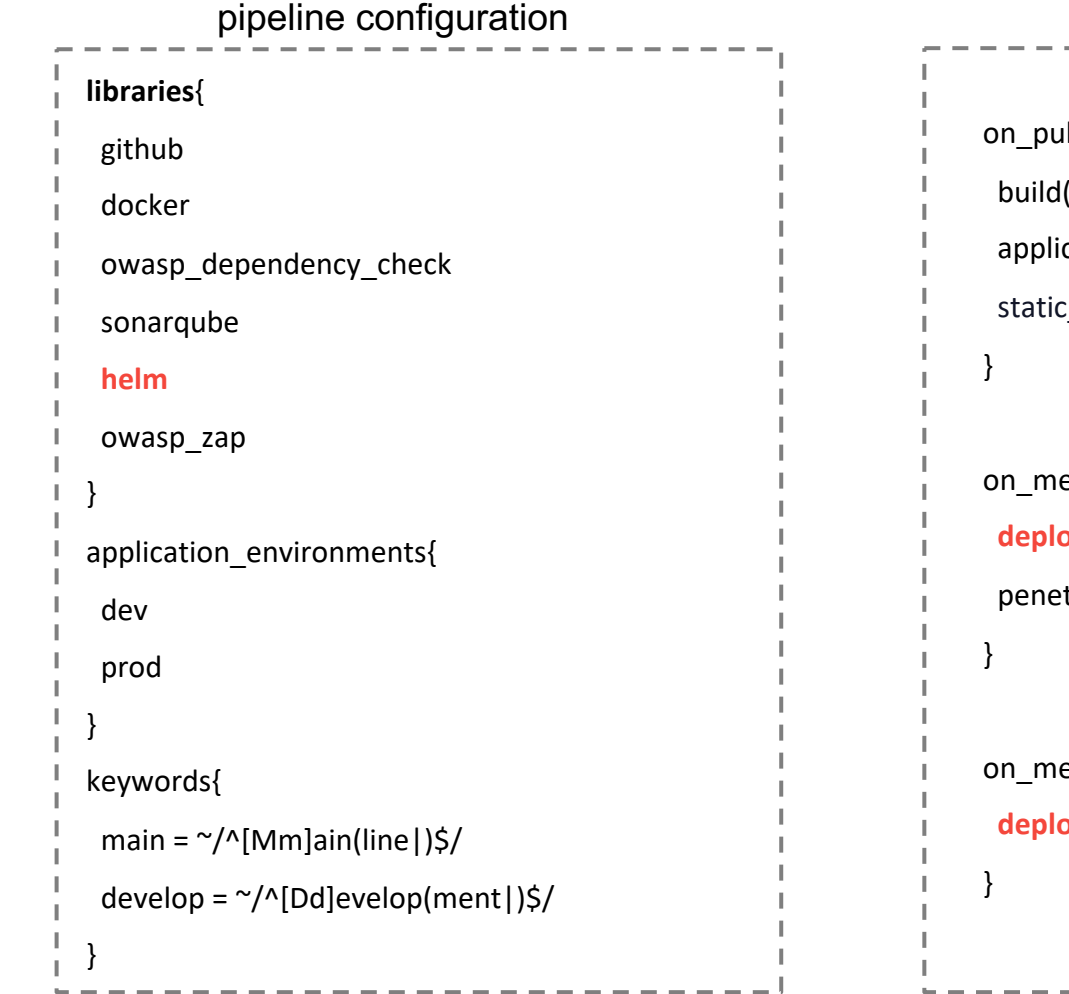

### ll\_request to: develop, { build() cation\_dependency\_scan() code analysis() erge to: develop, { **by\_to** dev tration\_testing() erge to: main,  $\{$ **deploy\_to** prod common pipeline template

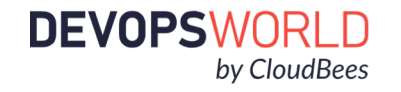

The deploy\_to step from the Helm library takes an **application environment** from JTE as an input parameter

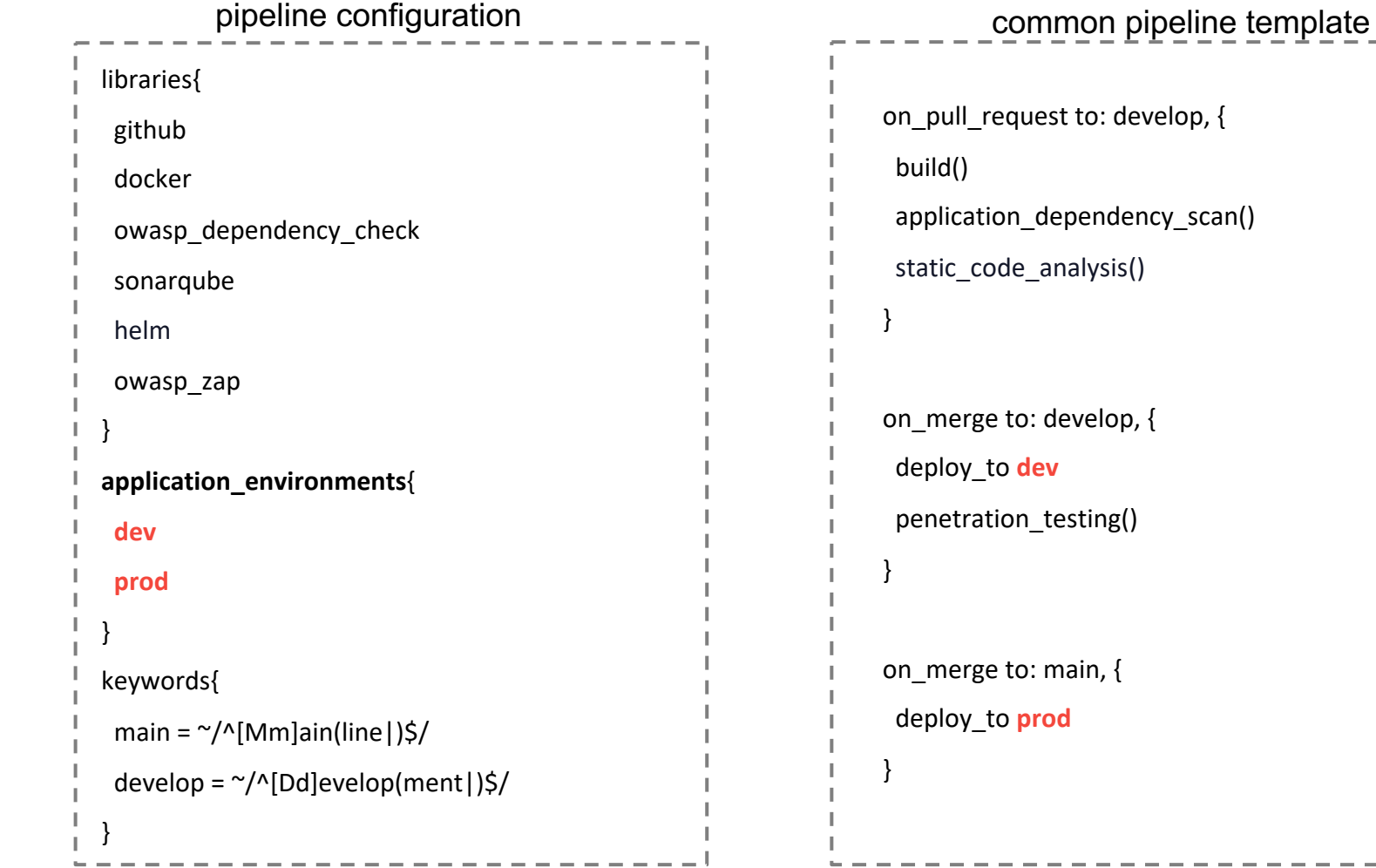

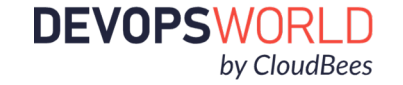

The OWASP ZAP library performs penetration testing

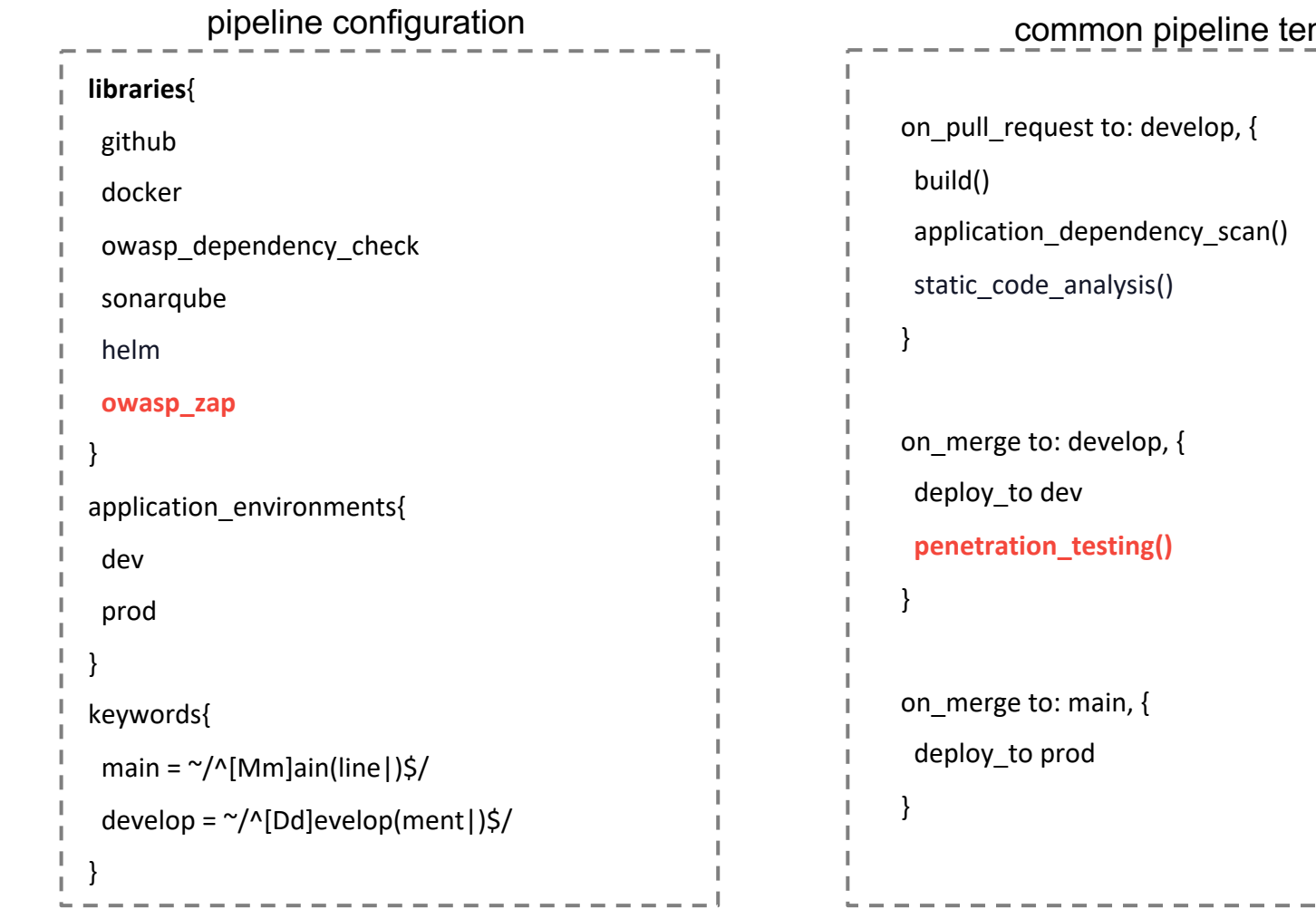

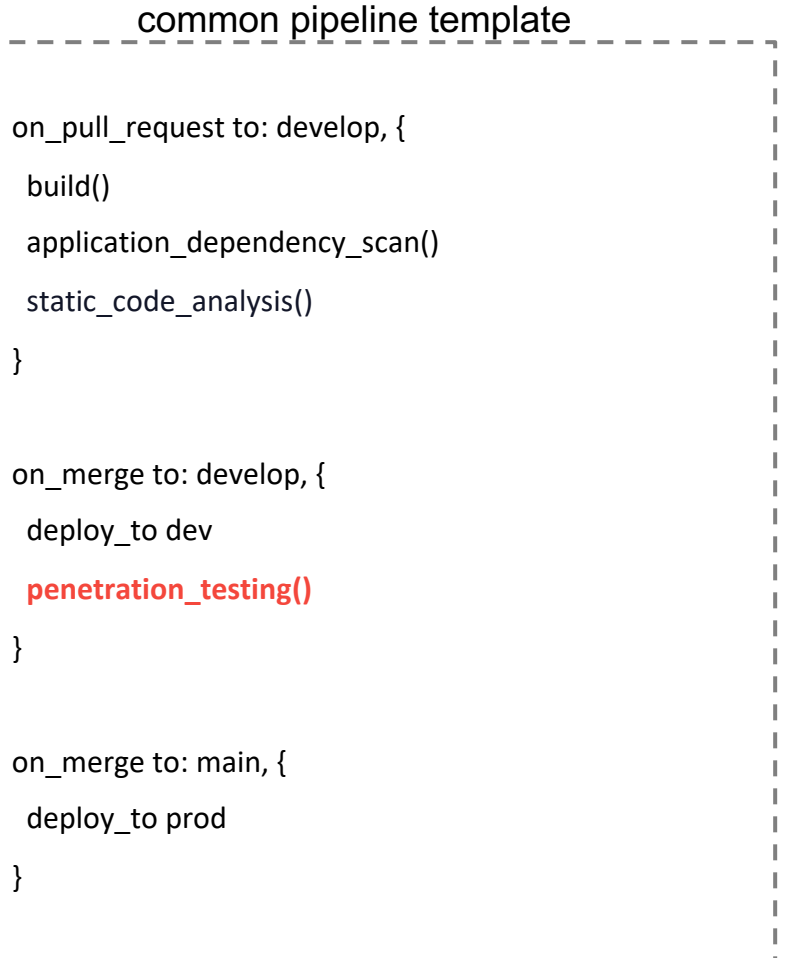

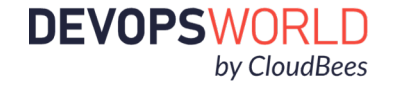

### Key Takeaways

- The Jenkins Templating Engine is a *framework* for developing tool-agnostic, templated workflows that can be reused by multiple teams simultaneously – regardless of the tools they are using.
- This approach separates the business logic (*pipeline template*) from the technical implementation (*pipeline libraries*) allowing teams to **configure** their pipelines instead of build them from scratch

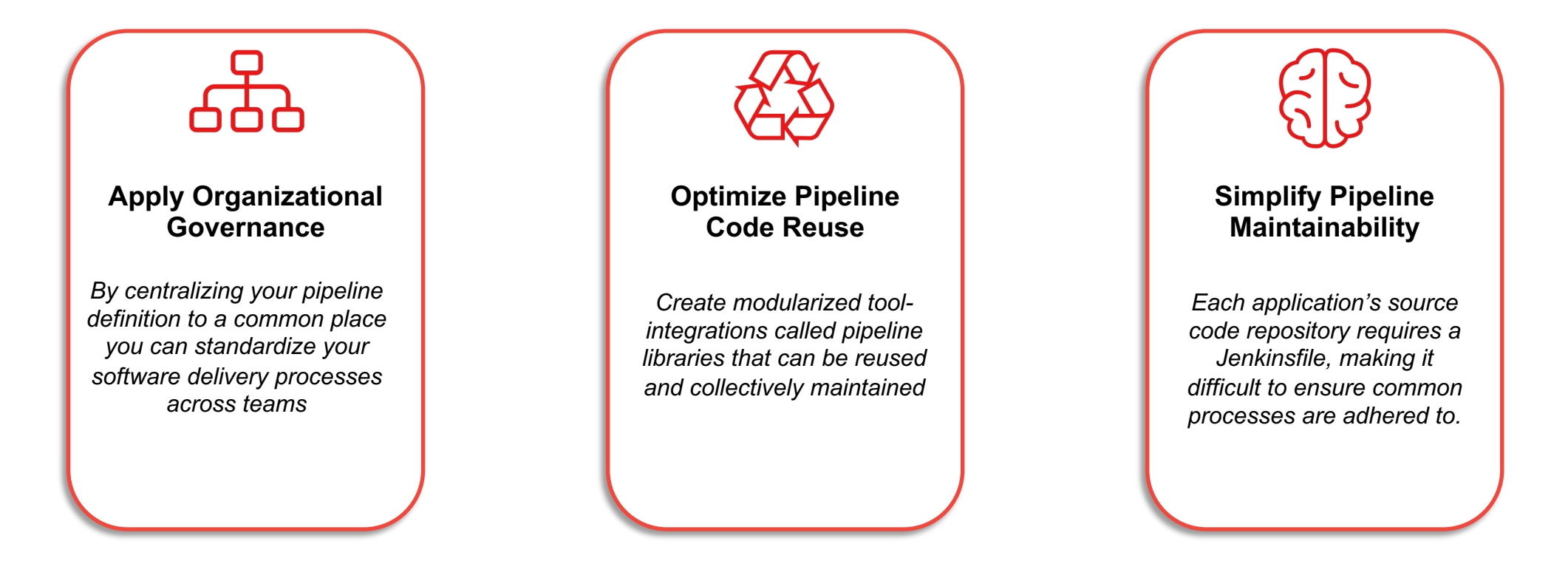

# What's Next For JTE?

![](_page_26_Figure_1.jpeg)

![](_page_27_Picture_0.jpeg)

Blog Documentation ▼ Plugins Community ▼ Subprojects ▼ About ▼ English ▼ Download

#### **Jenkins Roadmap**

Jenkins project offers a public community-driven roadmap. It aggregates key initiatives in all areas: features, infrastructure, documentation, community, etc. See JEP-14 for more information about the public roadmap process. We do NOT commit on delivery dates, all initiatives depend on contributions. Anyone is welcome to participate and help us to deliver the initiatves below! Contributing to Jenkins

Filters: □ Features □ Documentation □ Outreach Programs □ Infrastructure and Services □ Policies □ Tools □ Community Events □ Security

![](_page_27_Figure_6.jpeg)

![](_page_27_Picture_7.jpeg)

# Get Involved!

![](_page_28_Figure_1.jpeg)

### Get Started, Get Involved, Stay in Touch

@steven\_terrana

![](_page_29_Picture_2.jpeg)

![](_page_29_Picture_3.jpeg)

**Join the Gitter Channel**

![](_page_29_Picture_5.jpeg)

![](_page_29_Picture_7.jpeg)

**Read the Docs! Get Started With Learning Labs!**

![](_page_29_Picture_9.jpeg)

![](_page_30_Picture_0.jpeg)